### **Fundamentos da Programação LEIC/LETI**

### **Aula 13**

#### **Dicionários**

O tipo dicionário. Exemplos. Frequência de letras num texto. Dicionários de dicionários.

**Alberto Abad, Tagus Park, IST, 2021-22**

### **Dicionários**

# **O tipo Dicionário em Python**

- Os dicionários, também conhecidos como mapas (*mapping*), são entidades formadas por um conjunto de pares *chave*/*valor*, em que cada chave é associada a um valor.
	- Outros nomes: Associative arrays (Perl/PHP), HashMaps (Java).
- Em Python existe o tipo dict , um tipo **mutável** que representa um dicionário. Em BNF:

```
\langledicionário> ::= {} | \langle {\langle pares>}
\langle pares \rangle ::= \langle par \rangle | \langle par \rangle, \langle pares \rangle<par> ::= <chave> : <valor>
<chave> ::= <expressão>
<valor> ::= <expressão> | <tuplo> | <lista> | <dicionário>
```
- Em Python os dicionários são como listas em que:
	- Os elementos também são referenciados por indexação, mas são acedidos por chave
	- As chaves tem de ser de um tipo imutável (e são únicas)
	- Ao contrário das listas, os elementos de um dicionário não estão ordenados

## **Dicionários em Python - Exemplos**

```
>>> vazio = {} # definir dicionarios vazios
>>> outrovazio = dict()
>>> notasFP = {'ist40000':14, 'ist40001':9, 'ist40002':17} #init dicio
narios 
>>> notasFP['ist40000'] #indexar elementos 
>>> notasFP['ist40008'] #e se não existem!?
>>> notasFP['ist40001'] += 1 #alterar elementos
>>> notasFP['ist40001'] = [9, 10] # o tipo dos valores heterogéneos
>>> notasFP['ist40001'][0]
>>> notasFP['ist40007'] = 12 #inserir novos elemetos
>>> notasFP[('ist40008', 'Primeiro exame')] = 13 # tipo chaves hegerog
éneo
>>> outrasnotas = dict((('ist40000', 14),('ist40001',9),('ist40002',17)
))
```

```
In [101]:
Out[101]: {'ist40000': 14,
             'ist40001': 9,
             'ist40002': 17,
             'ist30000': 15,
             'ist400020': 'NA',
             (400021, '1a epoca'): 13}
```
### **Dicionários**

### **Operações básicas com dicionários**

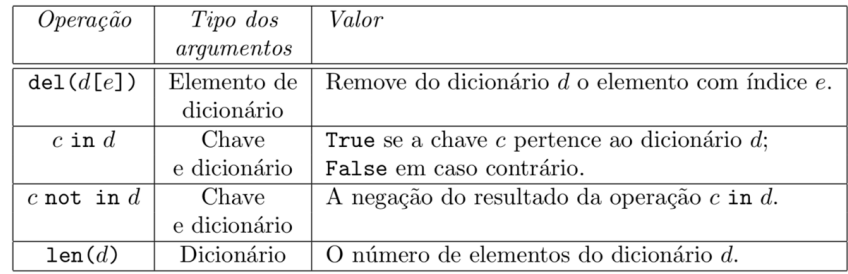

### **Operações básicas com dicionários - Exemplos**

```
>>> notasFP = {'ist40000':14, 'ist40001':9, 'ist40002':17}
>>> 'ist40000' in notasFP # True or False?
>>> 14 in notasFP # True or False?
>>> del notasFP['ist40000'] #apagar elementos 
>>> 'ist40000' in notasFP
>>> 'ist40000' not in notasFP
>>> len(notasFP)
```

```
In [104]: notasFP = {'ist40000':14, 'ist40001':9, 'ist40002':17}
          notasFP['ist40000']
```
Out[104]: 14

#### **Dicionários**

### **Mais operações com dicionários**

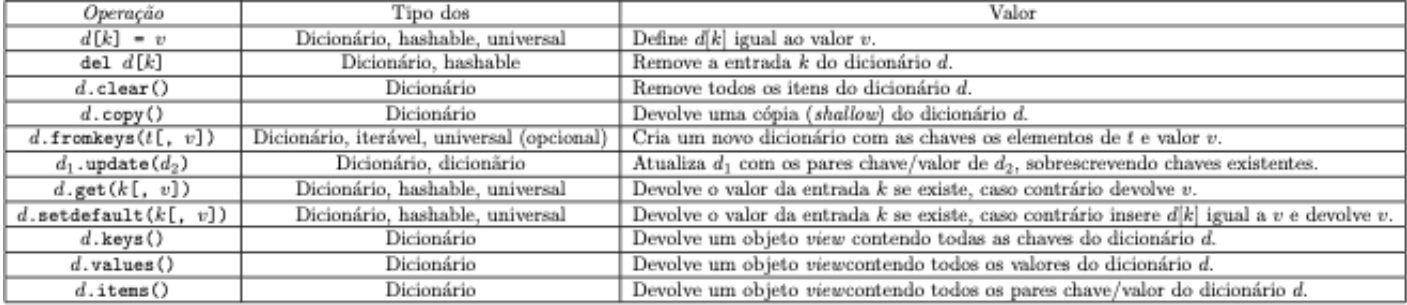

[Referéncia: https://docs.python.org/3/library/stdtypes.html#mapping-types-dict](https://docs.python.org/3/library/stdtypes.html#mapping-types-dict) (https://docs.python.org/3/library/stdtypes.html#mapping-types-dict)

## **Iterar dicionários**

 $\bullet$  Iterar um dicionário (sobre as chaves):

```
for key in notasFP:
   print(key, " --> ", notasFP[key])
```
- Iterar chaves, valores ou itens:
	- notasFP.keys() , notasFP.values() e notasFP.items()

```
In [115]: notasFP = {'ist40000':14, 'ist40001':9, 'ist40002':17}
          for item in notasFP.items():
               print(item[0], '->', notasFP[item[0]])
          tuple(notasFP.items())
          notasFP.get('ola')
          ist40000 -> 14
```

```
ist40001 -> 9
ist40002 -> 17
```
### **Dicionários**

## **Sobre a mutabilidade dos dicionários**

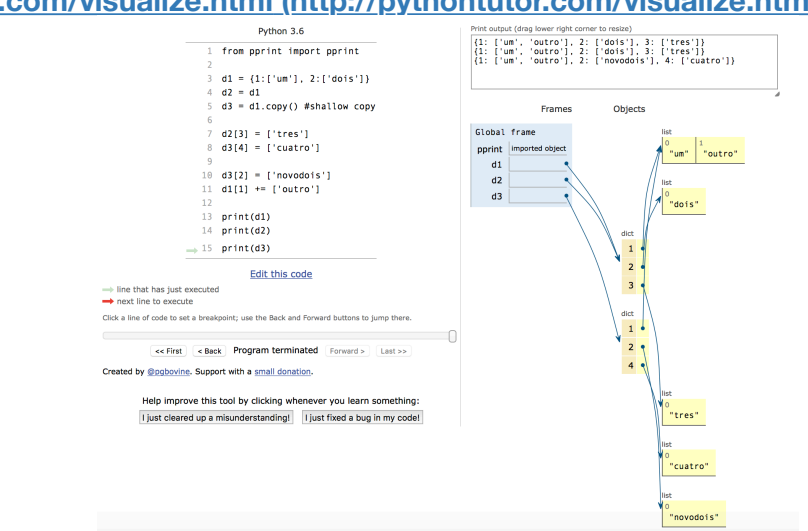

**[http://pythontutor.com/visualize.html \(http://pythontutor.com/visualize.html\)](http://pythontutor.com/visualize.html)**

# **Exemplo 1: Reverse Lookup**

- Encontrar a chave que corresponde a um valor:
	- Pode exisitir mais de uma e então voltamos uma qualquer
	- Pode não existir LookupError
- Alterar para retornar lista com todas as chaves

```
In [121]: def reverse_lookup(d, value):
               lista = [ ] for key in d:
                   if d[key] == value: lista.append(key)
                return lista
           d = \{ '1': 'um', '2': 'dois', '3': 'tres', '4': 'dois' \}for key in reverse_lookup(d,'dois'):
                del d[key]
           d
```

```
Out[121]: {'1': 'um', '3': 'tres'}
```
### **Dicionários**

## **Exemplo 2: Contagem de símbolos/letras**

- Programa que conta o número de ocorrências de cada símbolo em uma sequência de caracteres.
- Alterar para não diferenciar minúsculas e maiúsculas.
- Alterar para ignorar pontuação e espaços em branco.
- Mostrar o resultado, em que ordem aparece?

```
In [125]: import string
           def symbolstable(s):
               table = \{\} for c in s.lower():
                    table[c] = table[c] + 1 if c in table else 1
                return table
           # Lorem ipsum 
           res = symbolstable("Sed ut perspiciatis unde omnis iste natus error
           sit voluptatem accusantium doloremque laudantium, totam rem aperiam
           , eaque ipsa quae ab illo inventore veritatis et quasi architecto b
           eatae vitae dicta sunt explicabo. Nemo enim ipsam voluptatem quia v
           oluptas sit aspernatur aut odit aut fugit, sed quia consequuntur ma
           gni dolores eos qui ratione voluptatem sequi nesciunt.")
           for k in res:
               print(k, '--'), res[k])s --> 22
           e --> 34
           d --> 8
             --&53u --> 28
           t --> 35
           p --> 11
           r --> 15
           i --> 31
           c --> 9
           a \leftarrow 34
           n \rightarrow -2 17
           o --> 20
           m --> 14
           v \leftarrow > 7
           1 --> 10
           q \rightarrow 9, -- > 3b --> 3
           h --> 1
           x \rightarrow - 1
           . ---> 2f \leftarrow 1
           q \rightarrow 2
```
## **Exemplo 2 cont.: Contagem de símbolos/letras**

- Mostrar/printar o resultado, em que ordem aparecem?
- Como mostrar em ordem?
- Como contar o total de símbolos?
- Como alterar (ou gerar um novo dicionário) com as frequências?
- Como ordenar por frequência (com sorted)?

```
In [51]: res = symbolstable("Sed ut perspiciatis unde omnis iste natus error
         sit voluptatem accusantium doloremque laudantium, totam rem aperiam
         , eaque ipsa quae ab illo inventore veritatis et quasi architecto b
         eatae vitae dicta sunt explicabo. Nemo enim ipsam voluptatem quia v
         oluptas sit aspernatur aut odit aut fugit, sed quia consequuntur ma
         gni dolores eos qui ratione voluptatem sequi nesciunt.")
         # How can we print the results in alphabetical order?
         # for k in sorted(res, reverse=False):
         # print(k, '->', res[k])
         # Count the total number of symbols
         soma = 0for v in res.values():
             soma += v# with sum
         # print(soma, sum(res.values())) 
         # Create a new dict (or modify the original one) to store the frequ
         encies
         newres = \{\}for k in res:
             newres[k] = res[k]/somanewres = dict([ (k, v/sona) for k, v in res.items( ) ))for f,k in sorted(((f,k) for k,f in newres.items()), reverse=True):
             print(k, '->', f)
```
t --> 0.11217948717948718 e --> 0.10897435897435898 a --> 0.10897435897435898  $i$  --> 0.09935897435897435 u --> 0.08974358974358974 s --> 0.07051282051282051 o --> 0.0641025641025641 n --> 0.05448717948717949  $r$  --> 0.04807692307692308 m --> 0.04487179487179487 p --> 0.035256410256410256 l --> 0.03205128205128205 q --> 0.028846153846153848 c --> 0.028846153846153848  $d$  --> 0.02564102564102564 v --> 0.022435897435897436 b --> 0.009615384615384616 g --> 0.00641025641025641 x --> 0.003205128205128205 h --> 0.003205128205128205  $f$  --> 0.003205128205128205

**Dicionários**

### **Exemplo 3: Contagem de palavras**

```
In [198]: import string
          def wordstable(s):
              table = \{\}to ignore = string.punction + string.white spaces = s.lower() # if the string does not end with a punctuation/whitespace, I a
          dd one
               # this is done to guarantee that I don't miss the last word
               if s[-1] not in toignore:
                  s += \cdot.'
               start = 0 #store the position where the current word starts 
               for i in range(len(s)):
                   if s[i] in toignore: ## search for possible word ending
                        if i > start: # if it is only one caracter, it must be
          a punctuation/whitespace symbol
                                      # and needs to be escaped
                                     # otherwise, it is a valid word to add to
          our table
                           table[s[start:i]] = 1 if s[start:i] not in table el
          se table[s[start:i]] + 1
                        start = i + 1 # reset the start of next word
```
**return** table

res = wordstable("Sed ut perspiciatis unde omnis iste natus error s it voluptatem accusantium doloremque laudantium, totam rem aperiam, eaque ipsa quae ab illo inventore veritatis et quasi architecto bea tae vitae dicta sunt explicabo. Nemo enim ipsam voluptatem quia vol uptas sit aspernatur aut odit aut fugit, sed quia consequuntur magn i dolores eos qui ratione voluptatem sequi nesciunt.") print(res)

```
{'sed': 2, 'ut': 1, 'perspiciatis': 1, 'unde': 1, 'omnis': 1, 'ist
e': 1, 'natus': 1, 'error': 1, 'sit': 2, 'voluptatem': 3, 'accusan
tium': 1, 'doloremque': 1, 'laudantium': 1, 'totam': 1, 'rem': 1,
'aperiam': 1, 'eaque': 1, 'ipsa': 1, 'quae': 1, 'ab': 1, 'illo': 1
 , 'inventore': 1, 'veritatis': 1, 'et': 1, 'quasi': 1, 'architecto
': 1, 'beatae': 1, 'vitae': 1, 'dicta': 1, 'sunt': 1, 'explicabo':
1, 'nemo': 1, 'enim': 1, 'ipsam': 1, 'quia': 2, 'voluptas': 1, 'as
pernatur': 1, 'aut': 2, 'odit': 1, 'fugit': 1, 'consequuntur': 1,
'magni': 1, 'dolores': 1, 'eos': 1, 'qui': 1, 'ratione': 1, 'sequi
': 1, 'nesciunt': 1}
```
# **Exemplo 4: Dicionário de dicionários**

Representar fichas académicas de alunos duma universidade: número do aluno (index), nome (primeiro nome e apelido) e disciplinas que frequentou, contendo ano(s) letivo(s) e classificação.

```
In [1]: from pprint import pprint
        alunos = {1000}:
                    {'nome': {'primeiro nome': 'John', 'apelido': 'Boy'},
                    'disc': {'FP': {'2017-2018': 8, '2018-2019': 13}, 'IEI':{
        '2017-2018': 17}}}}
        alunos[1001] = {'nome': {'primeiro nome': 'Sarah', 'apelido': 'Girl
        '},
                    'disc': {'FP': {'2017-2018': 18}, 'IEI':{'2017-2018': 15}
        }}
        alunos[1000]['disc']['FP']
Out[1]: {'2017-2018': 8, '2018-2019': 13}
```
- Função que recebe estrutura como a anterior e uma pauta e insere:
	- Ex: pauta = ('PO', '2018-2019', ((1000, 'RE'),(1001,15)))

```
In [2]: def insere_notas(alunos, pauta):
            disc = pauta[0]ano = parta[1] for aluno, nota in pauta[2]:
                  if aluno not in alunos:
                      raise LookupError("o aluno não existe")
                  if disc not in alunos[aluno]['disc']: # primeira inscricao
                     alunos[aluno]['disc'][disc] = \{ano : nota\} else:
                      alunos[aluno]['disc'][disc][ano] = nota
        pauta = ('P0', '2018-2019', ((1000, 'RE'), (1001, 15)))insere_notas(alunos, pauta)
        pprint(alunos)
        {1000: {'disc': {'FP': {'2017-2018': 8, '2018-2019': 13},
                           'IEI': {'2017-2018': 17},
                           'PO': {'2018-2019': 'RE'}},
                  'nome': {'apelido': 'Boy', 'primeiro nome': 'John'}},
          1001: {'disc': {'FP': {'2017-2018': 18},
                           'IEI': {'2017-2018': 15},
                           'PO': {'2018-2019': 15}},
                  'nome': {'apelido': 'Girl', 'primeiro nome': 'Sarah'}}}
```
### **Dicionários - Tarefas**

- Estudar matéria de dicionários:
	- Completar exemplos
	- Explorar um outro tipo relacionado do Python: set
- Próxima aula ==> Projeto e revisões matéria anterior

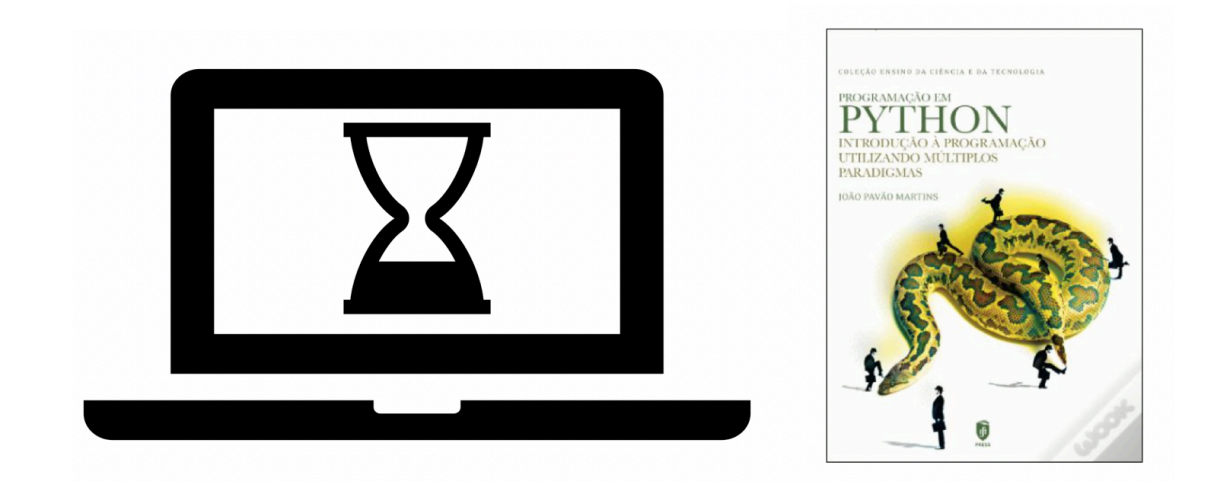